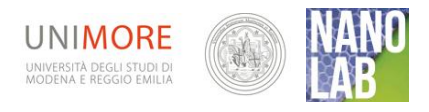

*Scheda studente 2 1*

# QTC – Curva caratteristica IV

I materiali di NANOLAB, inclusa la presente scheda, sono proprieta' degli autori di NANOLAB (www.nanolab.unimore.it) e distribuiti co[n licenza](http://www.nanolab.unimore.it/it/?page_id=4398) Creative Commons 3.**0 Versione: 25/10/2012**

L'obiettivo di questo laboratorio è studiare la curva caratteristica IV dei campioni piezoresistivi a disposizione, per poi valutare la consistenza dei dati sperimentali con le ipotesi avanzate sui differenti meccanismi conduttivi

### **Materiale occorrente**

**CC** 

- > Campioni di QTC, Velostat, Eon-Tex > Software *Lab pro*
- $\triangleright$  Piattello + contatti
- Generatore
- $\triangleright$  Sensore di corrente
- Sensore di tensione
- $\triangleright$  Interfaccia
- 
- $\triangleright$  Computer
- Resistenza (20 /100 Ω) opzionale
- $\geq 4$  cavetti elettrici
- $\geq 2$  terminali a coccodrillo
- $\triangleright$  Masse (o sabbia)

# **Procedimento**

Collegate il circuito come indicato nello schema: sensore corrente in serie, sensore tensione in parallelo, resistenza di sicurezza in serie (opzionale)

Collegamento del QTC al sistema di acquisizione dati on-line

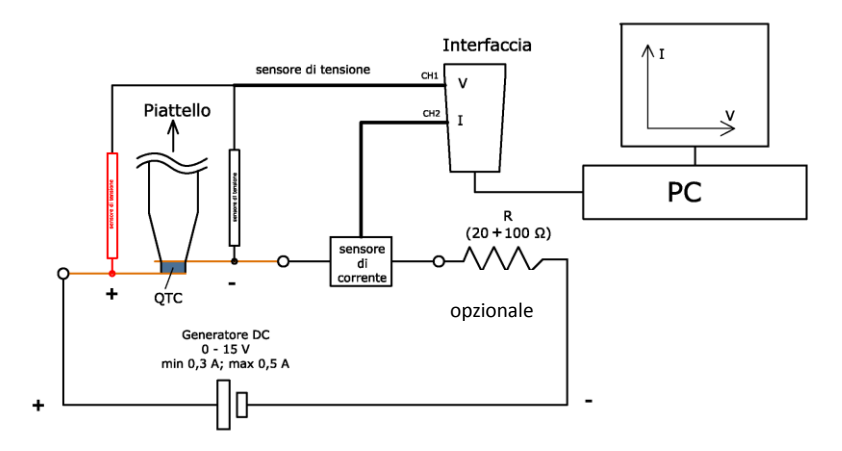

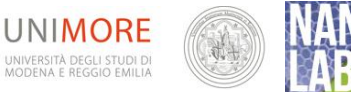

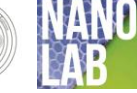

- 1. Decidete la massa da posare sul piattello che rimarrà fissa per tutta la raccolta dati e annotatevi la corrispondente resistenza iniziale  $R_0 =$  .....
- 2. Controllate la portata max dei sensori e prestate estrema attenzione a non superarla mai!
- 3. Fate partire la raccolta dati on line.
- 4. Accendete il generatore e girate molto lentamente e a velocità costante la manopola della tensione in modo da variare in modo continuo V.
- 5. Una volta raggiunto il valore max di V fornito dal generatore continuate la raccolta dati questa volta diminuendo progressivamente V.
- 6. Quando V è tornata a zero spegnete il generatore e fermate la raccolta dati.
- 7. Salvate i dati in formato foglio elettronico (File esporta  $\rightarrow$  come testo  $\rightarrow$  copio dal fil txt in xls) ed il grafico (tramite Print screen e poi incollando in Word)

## *Analisi ed approfondimento*

1. Confronto tra le curve IV:

Tracciate il grafico di una tipica curva IV per una resistenza di tipo Ohmico . Come è R? Notate differenze sostanziali tra le curve IV dei diversi campioni e di questi rispetto alla resistenza di tipo ohmico? Quali?

- 2. Il meccanismo alla base della conduzione nel QTC è principalmente il tunnel quantistico degli elettroni attraverso le barriere polimeriche che separano le particelle di nickel. Quali aspetti nella curva caratteristica del QTC possono evidenziare tale fatto? Perchè? *Suggerimenti:*
	- *Come sono la resistenza iniziale e finale? Tracciate le tangenti ai due tratti di curva nell'origine e confrontate le pendenze.*
	- *R è sempre positiva o assume anche valori negativi?*
	- *Come si comporta I al variare di V? Al diminuire di V la curva torna indietro ricalcando esattamente quella ottenuta aumentando V? Etc…) Col foglio Excel potete ottenere anche il grafico R vs V.*
- 3. Ripetizione del ciclo

Ripetete 3-4 volte consecutivamente la raccolta dati per ciascuno dei vari campion senza mai interrompere la registrazione on-line e osservate se e come si modificano le curve caratteristiche. Provate a fornire una interpretazione delle vostre osservazioni.

#### 4. Variare la pressione applicata

Ripetete le misure variando la massa sul piattello.